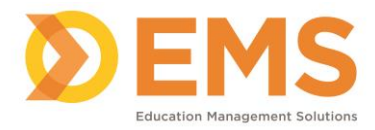

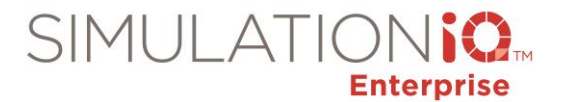

# **Report Parameters and Report Entities**

#### Evaluation Comparison Report

# **Parameters:**

This report will be based on the following parameters:

- Data Pool
- Case
- Evaluation Type
- Evaluator
- Student/Encounter
- Reference Evaluator

## **Report Entities**

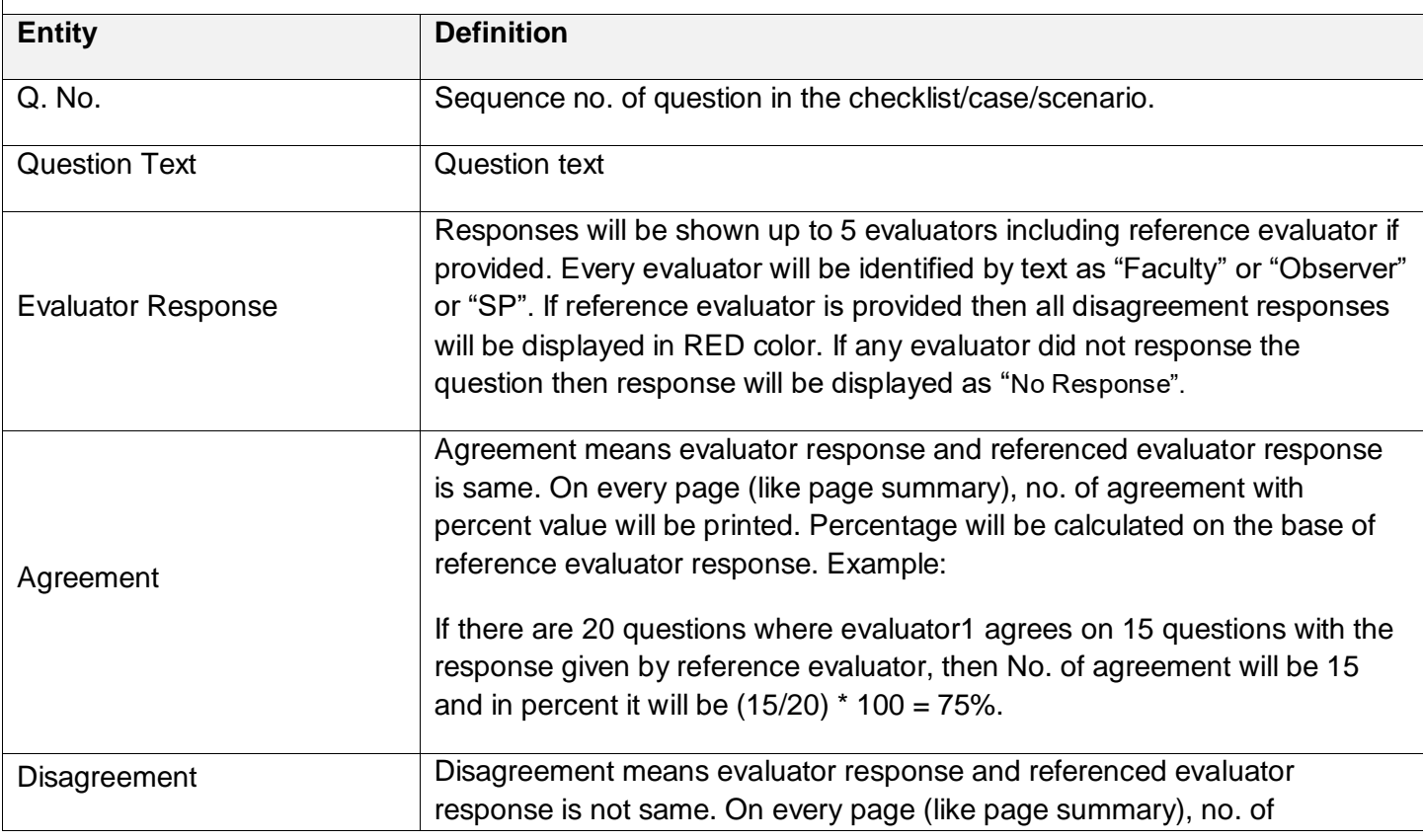

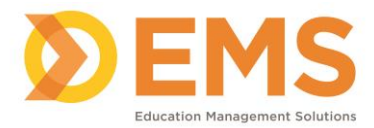

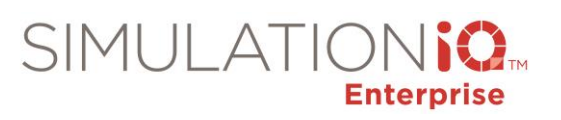

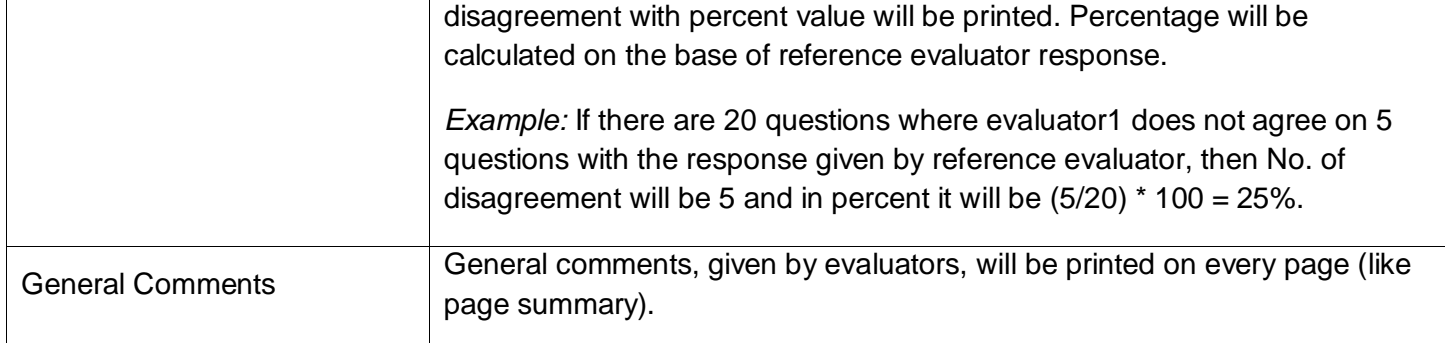

# Evaluation Response Report

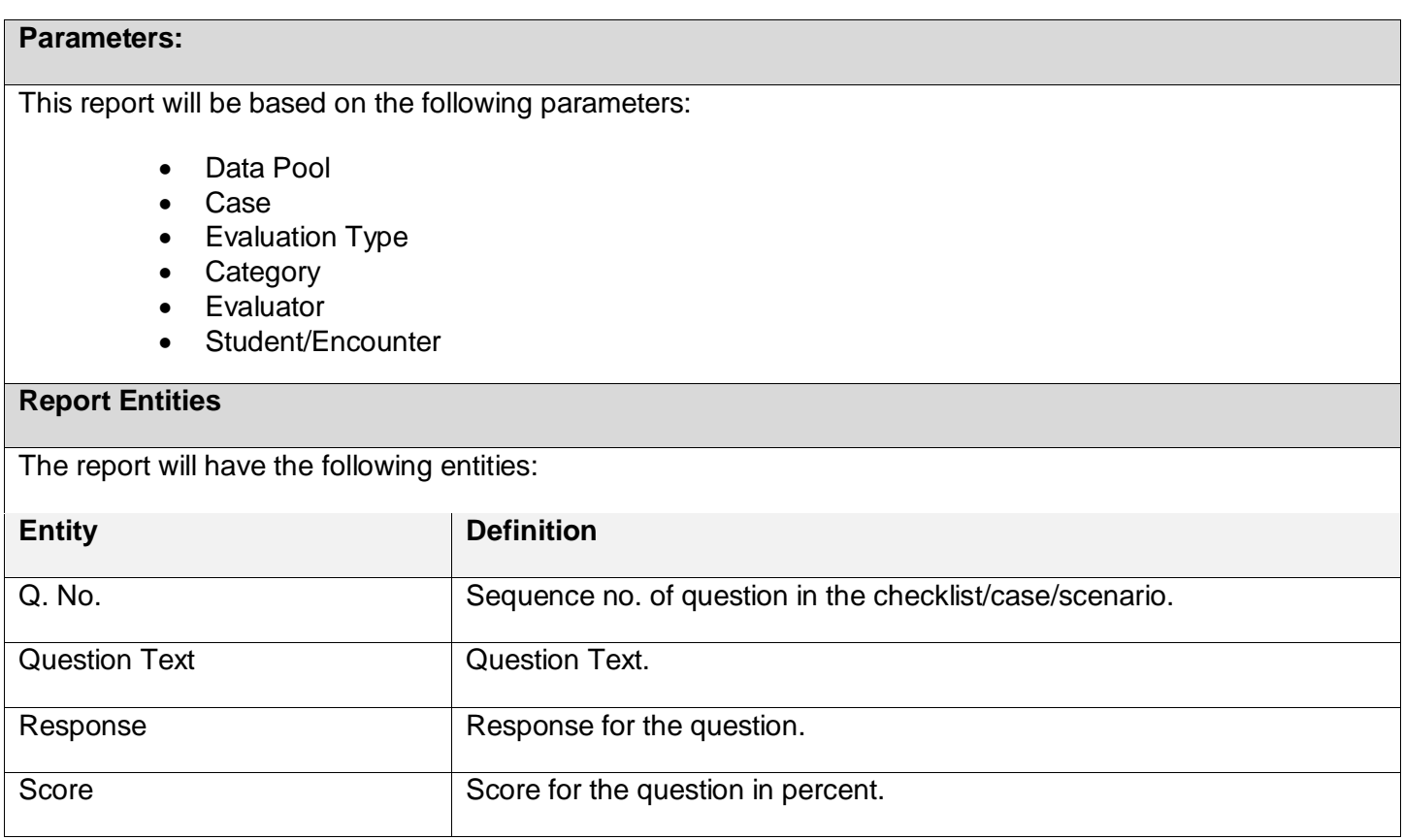

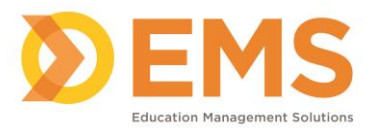

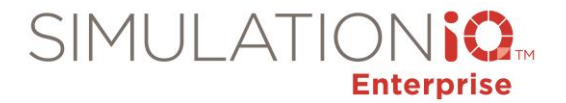

## Score Report – Detailed

# **Parameters:**

This report will be based on the following parameters:

- Data Pool
- Case
- Evaluation Type (except survey)
- Evaluator

#### **Report Entities**

The report will have the following entities:

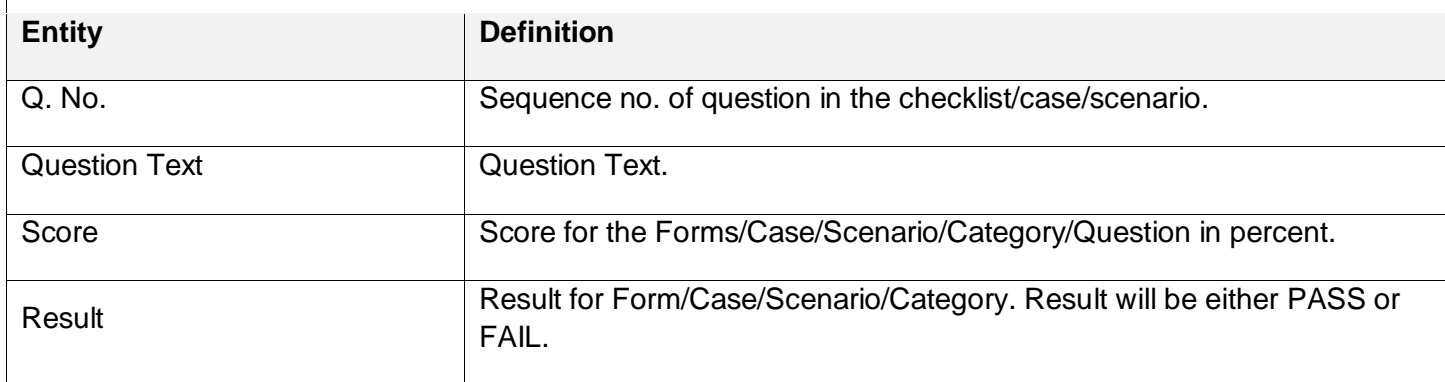

## Score Report – Summary

#### **Parameters:**

This report will be based on the following parameters:

- Data Pool
- Case
- Evaluation Type (except survey)
- Evaluator

# **Report Entities**

The report will have the following entities:

**Entity Definition** 

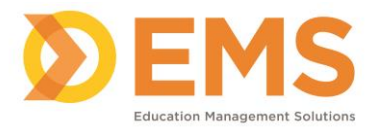

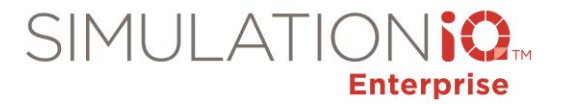

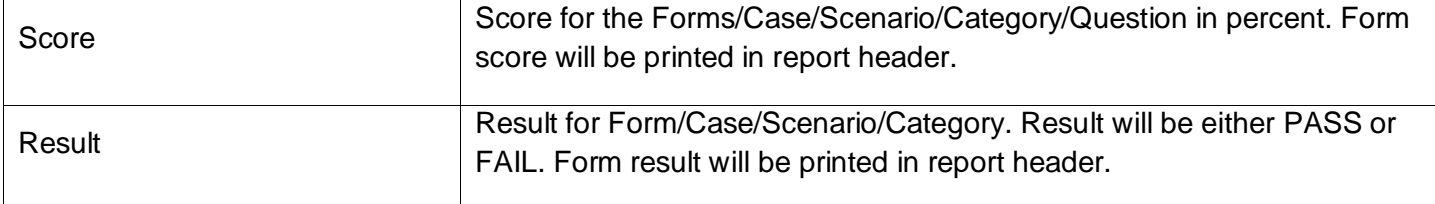

# Score Report – Grading

#### **Parameters:**

This report will be based on the following parameters:

- Data Pool
- Case
- Evaluation Type (except survey)
- Evaluator

# **Report Entities**

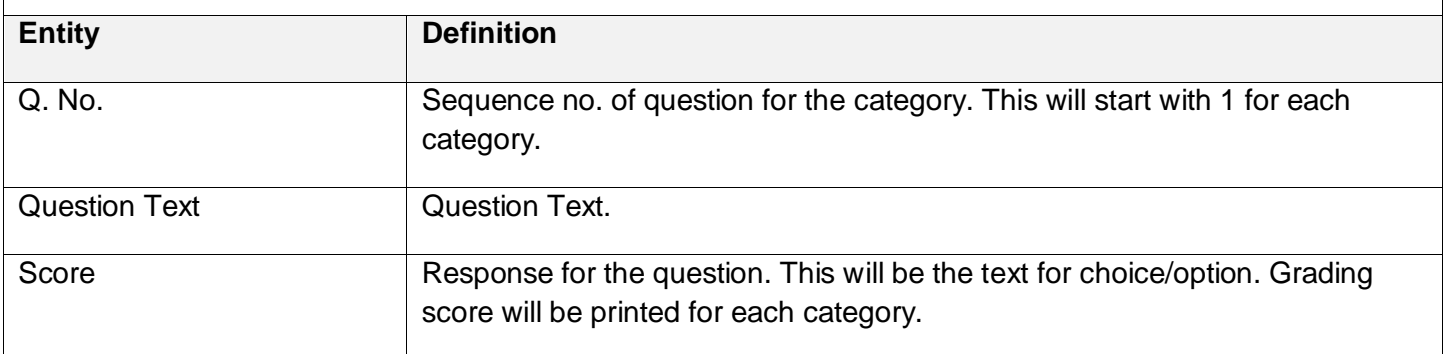

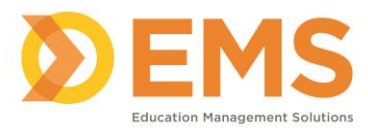

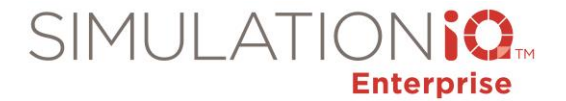

# Advanced Statistics – Kappa Statistics

## **Parameters:**

This report will be based on the following parameters:

• Data Pool

# **Report Entities**

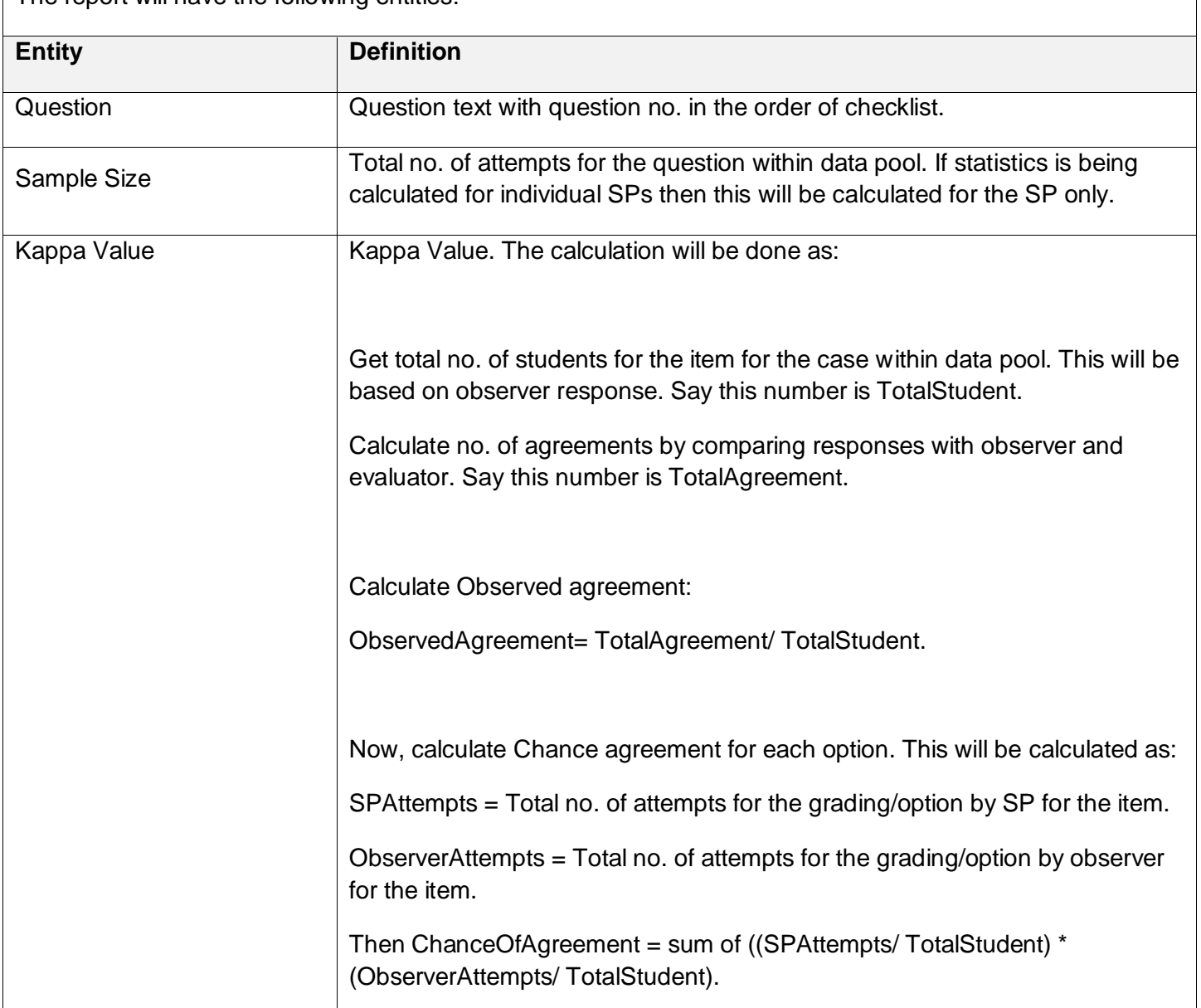

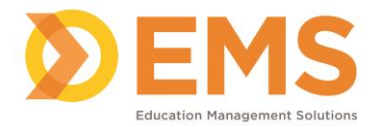

 $\Gamma$ 

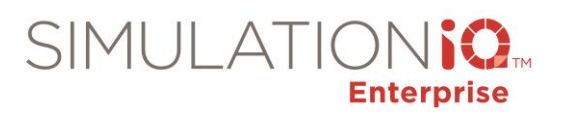

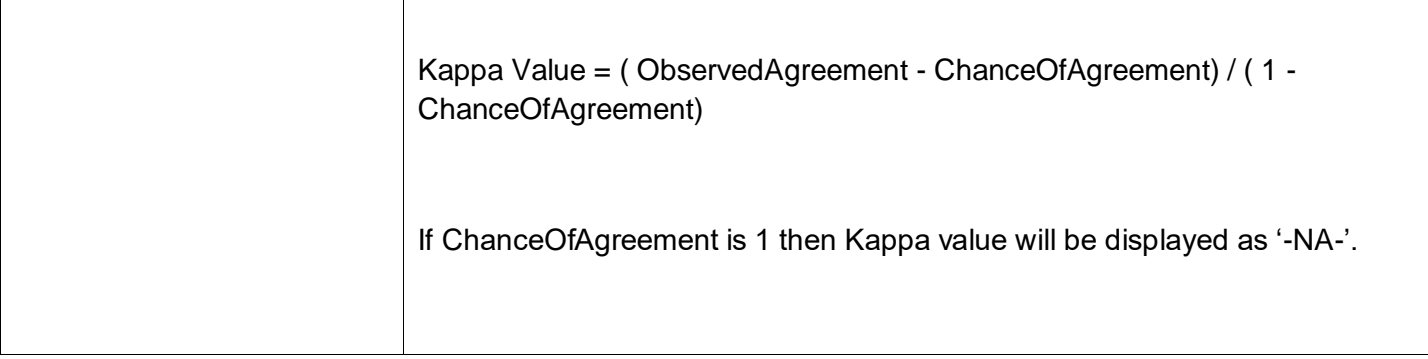

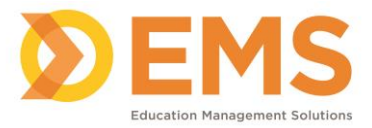

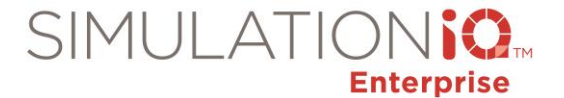

# Advanced Statistics – Alpha Coefficient

#### **Parameters:**

This report will be based on the following parameters:

• Data Pool

#### **Report Entities**

The report will have the following entities:

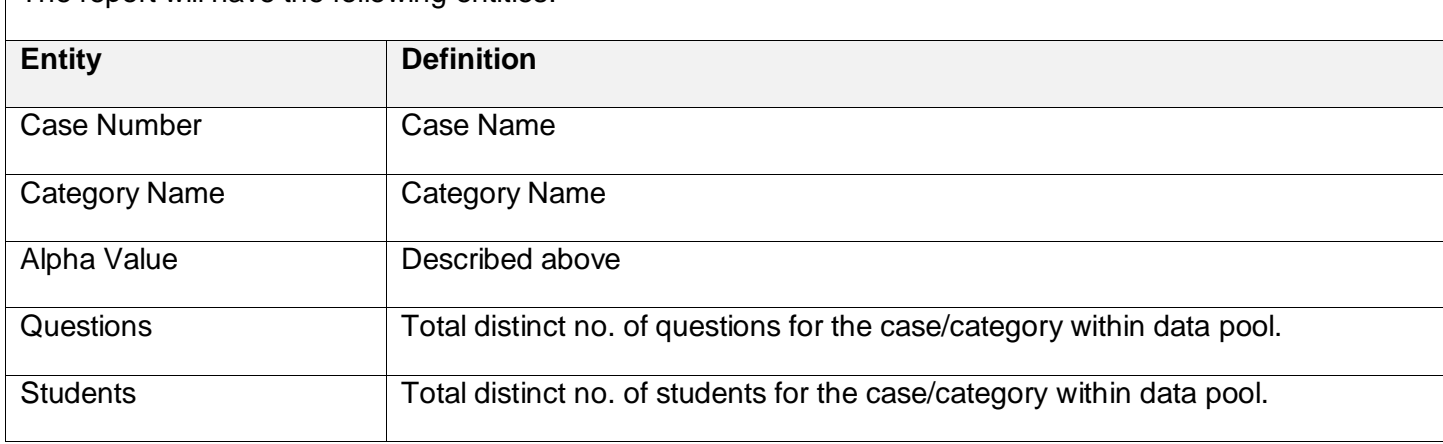

#### Item Analysis – Summary

#### **Parameters:**

This report will be based on the following parameters:

- Data Pool
- Case
- Evaluation Type
- Evaluator

#### **Report Entities**

The report will have the following entities:

*Note: All calculations will be done separately for checklist (category is greater than 0) and post encounter (category is less than or equal to 0).* 

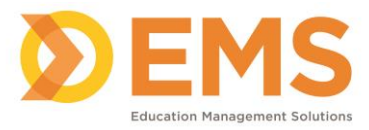

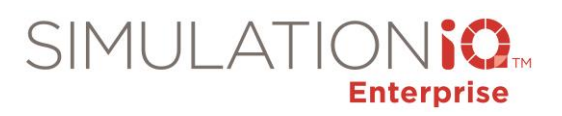

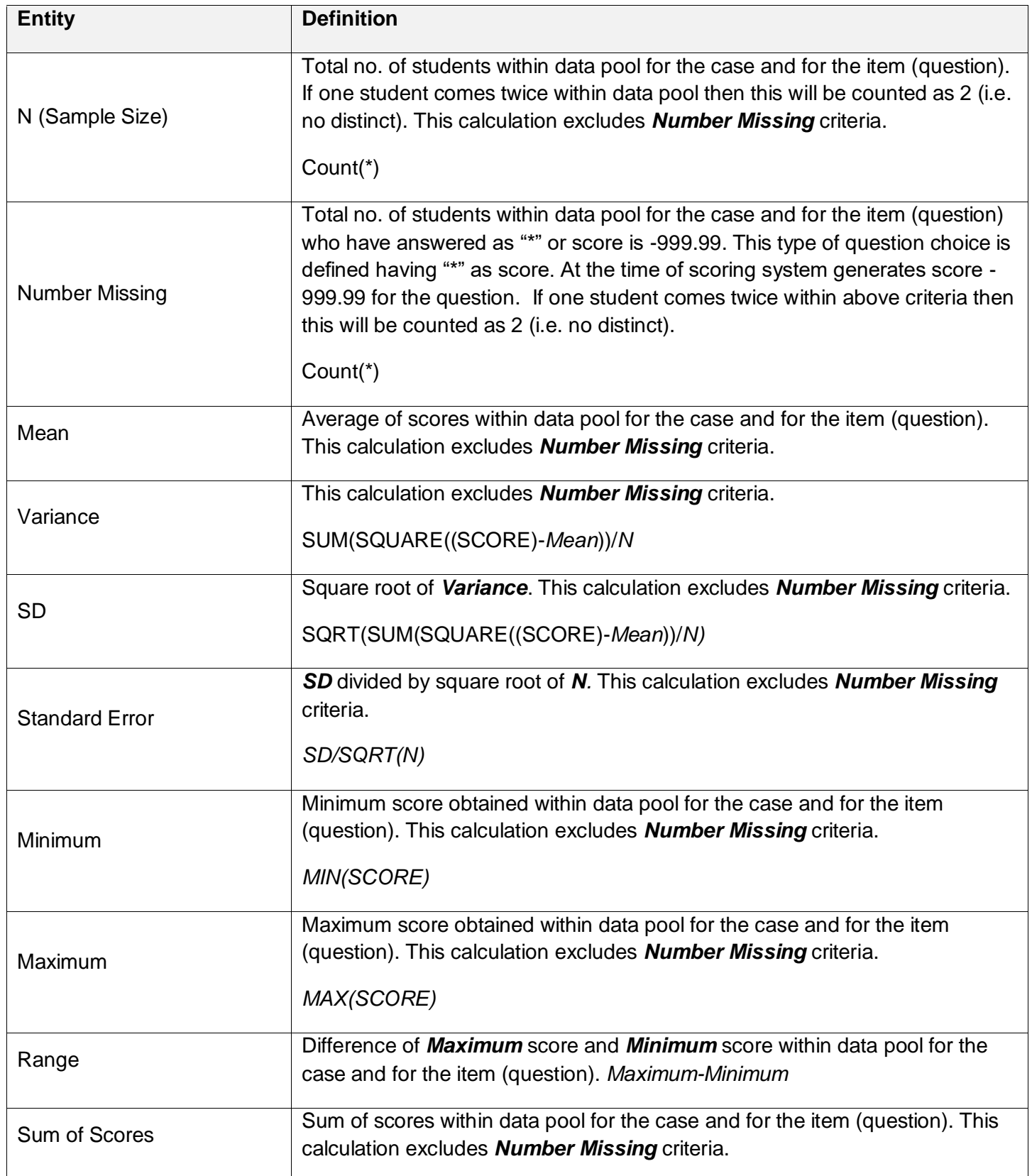

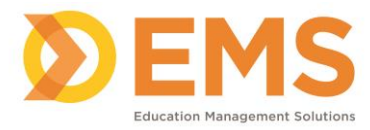

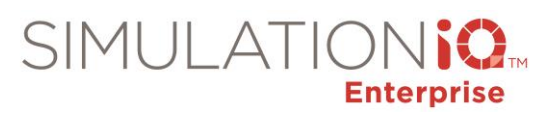

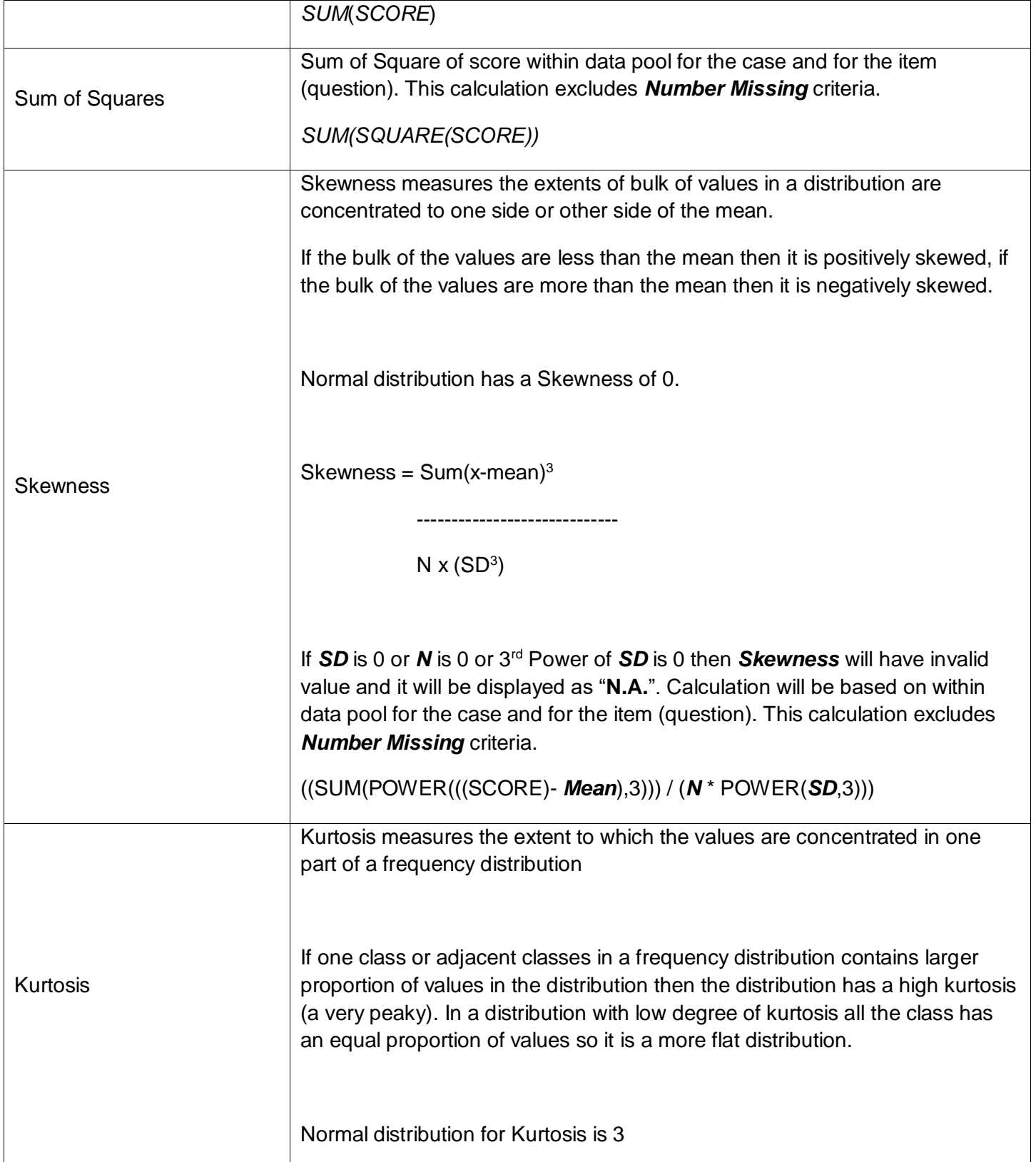

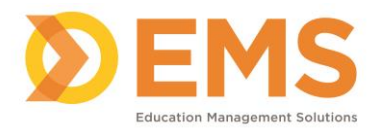

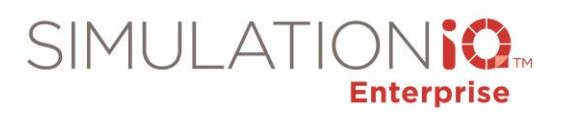

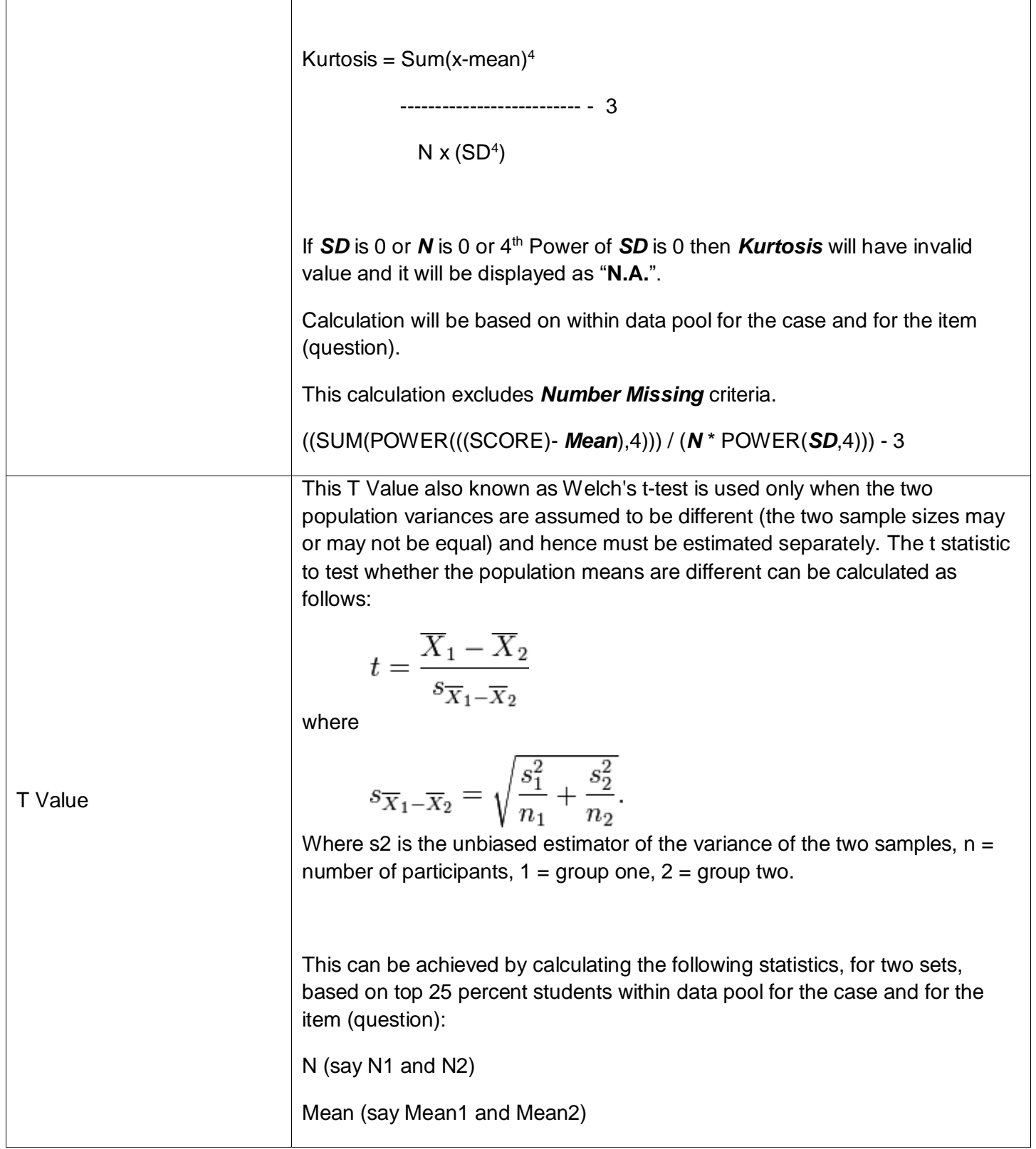

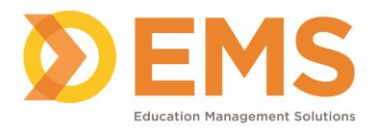

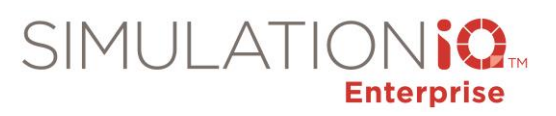

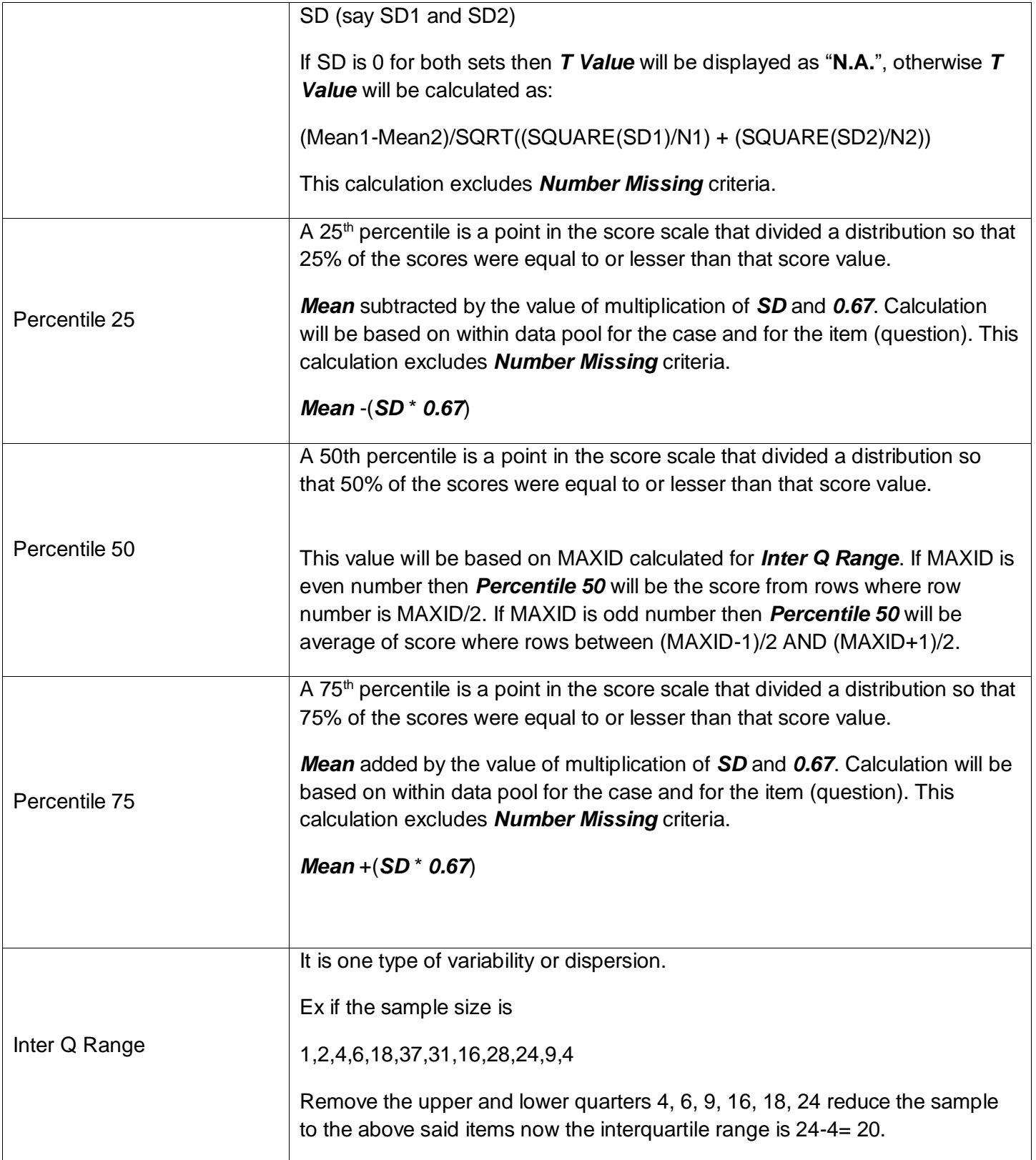

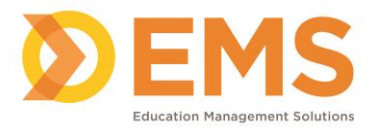

 $\overline{\phantom{a}}$ 

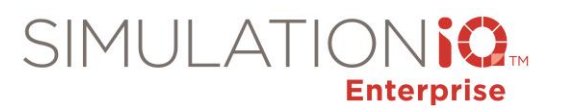

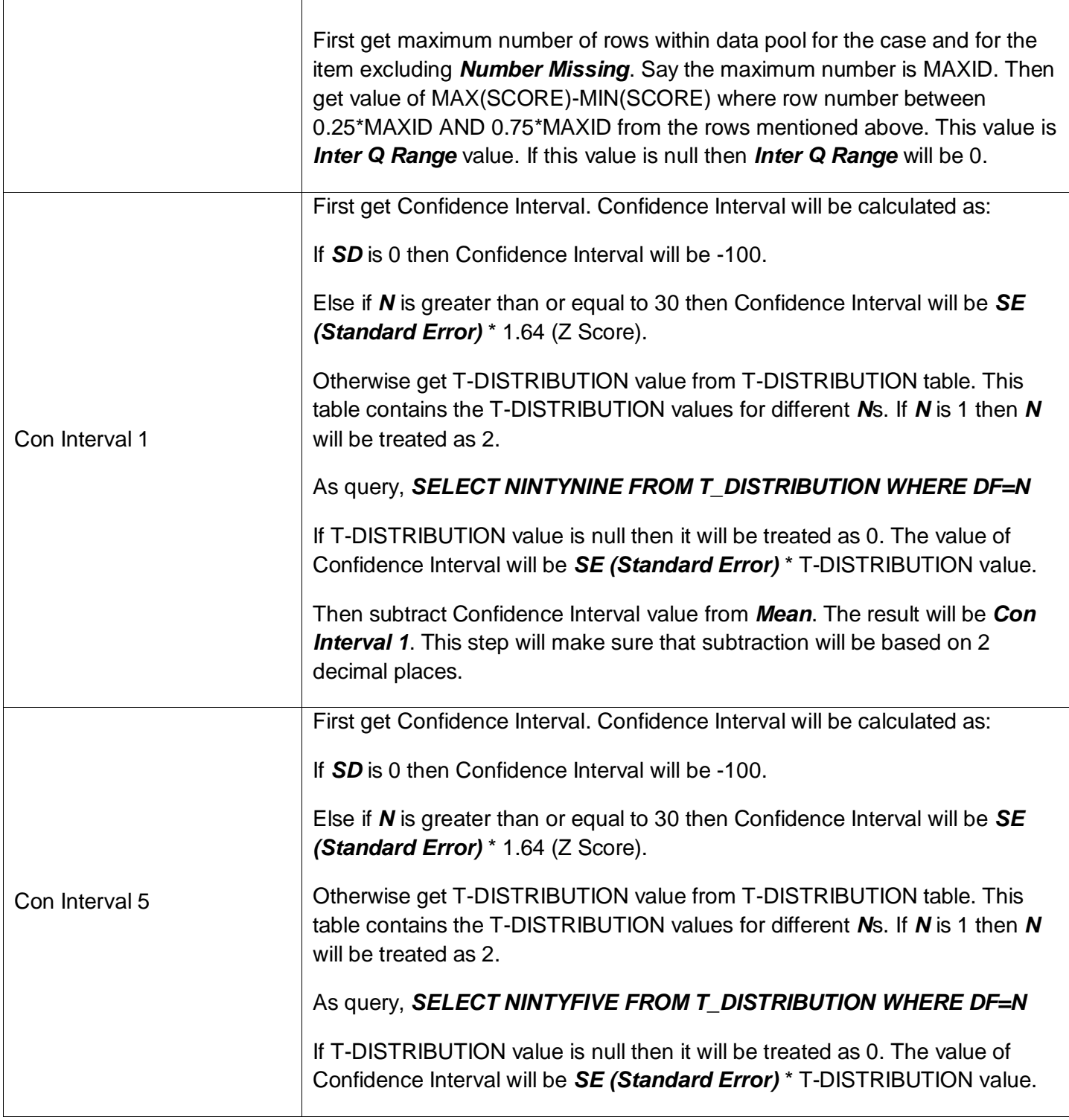

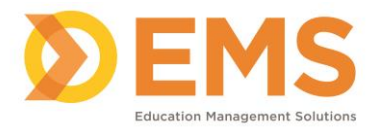

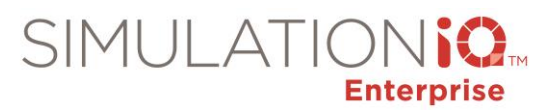

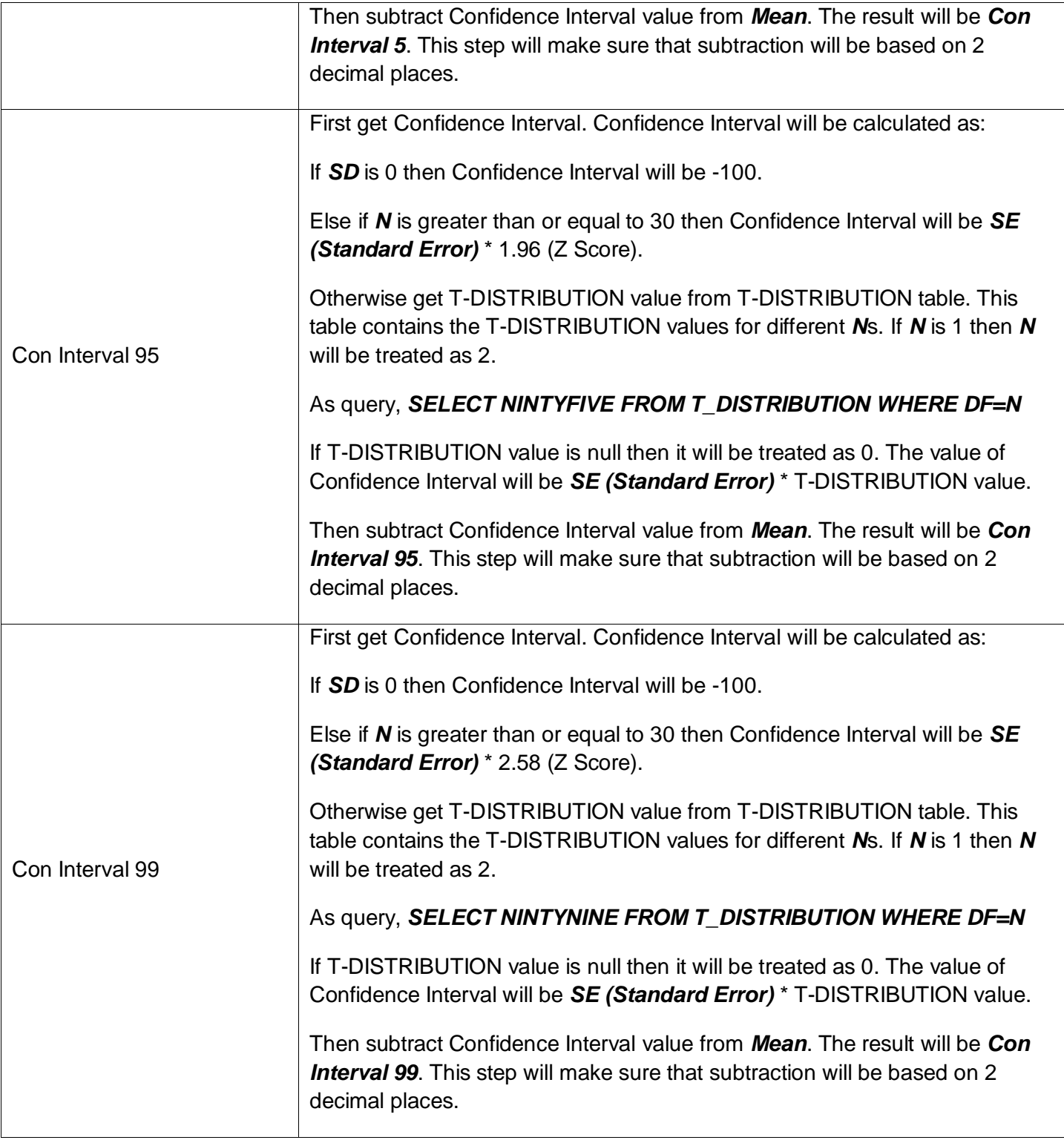

# Item Analysis – Histogram

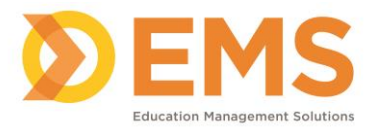

![](_page_13_Picture_1.jpeg)

#### **Parameters:**

This report will be based on the following parameters:

- Data Pool
- Case
- Evaluation Type
- Evaluator
- Category
- Class

## **Report Entities**

The report will have the following entities:

![](_page_13_Picture_171.jpeg)

# Item Analysis – Discrimination

#### **Parameters:**

This report will be based on the following parameters:

- Data Pool
- Case
- Evaluation Type
- Evaluator

#### **Report Entities**

The report will have the following entities:

**Entity Definition**

![](_page_14_Picture_0.jpeg)

![](_page_14_Picture_1.jpeg)

![](_page_14_Picture_182.jpeg)

![](_page_15_Picture_0.jpeg)

![](_page_15_Picture_1.jpeg)

![](_page_15_Picture_193.jpeg)

![](_page_16_Picture_0.jpeg)

![](_page_16_Picture_1.jpeg)

![](_page_16_Picture_132.jpeg)

![](_page_17_Picture_0.jpeg)

![](_page_17_Picture_1.jpeg)

![](_page_17_Picture_87.jpeg)

![](_page_18_Picture_0.jpeg)

![](_page_18_Picture_1.jpeg)

#### Performance Statistics – Skill Summary

#### **Parameters:**

This report will be based on the following parameters:

• Data Pool

# **Report Entities**

![](_page_18_Picture_151.jpeg)

![](_page_19_Picture_0.jpeg)

![](_page_19_Picture_1.jpeg)

![](_page_19_Picture_122.jpeg)

![](_page_20_Picture_0.jpeg)

![](_page_20_Picture_1.jpeg)

![](_page_20_Picture_93.jpeg)

# Performance Statistics – Learner Rank

# **Parameters:**

This report will be based on the following parameters:

• Data Pool

![](_page_21_Picture_0.jpeg)

![](_page_21_Picture_1.jpeg)

• Optional:

o SD

o Percentage for Above/Below mean

# **Report Entities**

![](_page_21_Picture_150.jpeg)

# Performance Statistics – Percentile Score

# **Parameters:**

This report will be based on the following parameters:

- Data Pool
- Optional:
	- o Percentile for Top/Bottom

## **Report Entities**

![](_page_21_Picture_151.jpeg)

![](_page_22_Picture_0.jpeg)

![](_page_22_Picture_1.jpeg)

![](_page_22_Picture_125.jpeg)

# Performance Statistics – Class Summary

# **Parameters:**

This report will be based on the following parameters:

• Data Pool

#### **Report Entities**

![](_page_22_Picture_126.jpeg)

![](_page_23_Picture_0.jpeg)

![](_page_23_Picture_1.jpeg)

![](_page_23_Picture_167.jpeg)

![](_page_24_Picture_0.jpeg)

![](_page_24_Picture_1.jpeg)

![](_page_24_Picture_159.jpeg)

# Performance Statistics – History

### **Parameters:**

This report will be based on the following parameters:

• Data Pool

## **Report Entities**

![](_page_24_Picture_160.jpeg)

![](_page_25_Picture_0.jpeg)

![](_page_25_Picture_1.jpeg)

![](_page_25_Picture_142.jpeg)

# Performance Statistics – Chart

![](_page_25_Picture_143.jpeg)

This report will be based on the following parameters:

• Data Pool

# **Report Entities**

![](_page_25_Picture_144.jpeg)

![](_page_26_Picture_0.jpeg)

![](_page_26_Picture_1.jpeg)

#### Performance Statistics - Comparison

#### **Parameters:**

This report will be based on the following parameters:

• Data Pool

## **Report Entities**

The report will have the following entities:

![](_page_26_Picture_154.jpeg)

Education Management Solutions, LLC. ◊ **[www.SIMULATIONiQ.com](http://www.simulationiq.com/)**

Page 27 of 31

*©2019 Confidential Information – Not for disclosure without authorization from Education Management Solutions, LLC*

![](_page_27_Picture_0.jpeg)

![](_page_27_Picture_1.jpeg)

![](_page_27_Picture_140.jpeg)

# Standardized Score – Chart

![](_page_27_Picture_141.jpeg)

![](_page_28_Picture_0.jpeg)

![](_page_28_Picture_1.jpeg)

![](_page_28_Picture_170.jpeg)

# Standardized Score – Learner Specific

#### **Parameters:**

This report will be based on the following parameters:

• Data Pool

# **Report Entities**

![](_page_28_Picture_171.jpeg)

![](_page_29_Picture_0.jpeg)

![](_page_29_Picture_1.jpeg)

# Survey Analysis – Statistics

# **Parameters:**

This report will be based on the following parameters:

- Data Pool
- Survey Type

# **Report Entities**

![](_page_29_Picture_138.jpeg)

# Survey Analysis – Analysis

![](_page_29_Picture_139.jpeg)

![](_page_30_Picture_0.jpeg)

![](_page_30_Picture_1.jpeg)

![](_page_30_Picture_170.jpeg)

# Survey Analysis – Histogram

#### **Parameters:**

This report will be based on the following parameters:

- Data Pool
- Survey Type

#### **Report Entities**

![](_page_30_Picture_171.jpeg)